## 7/3/2007 **Exceptions Log SA**

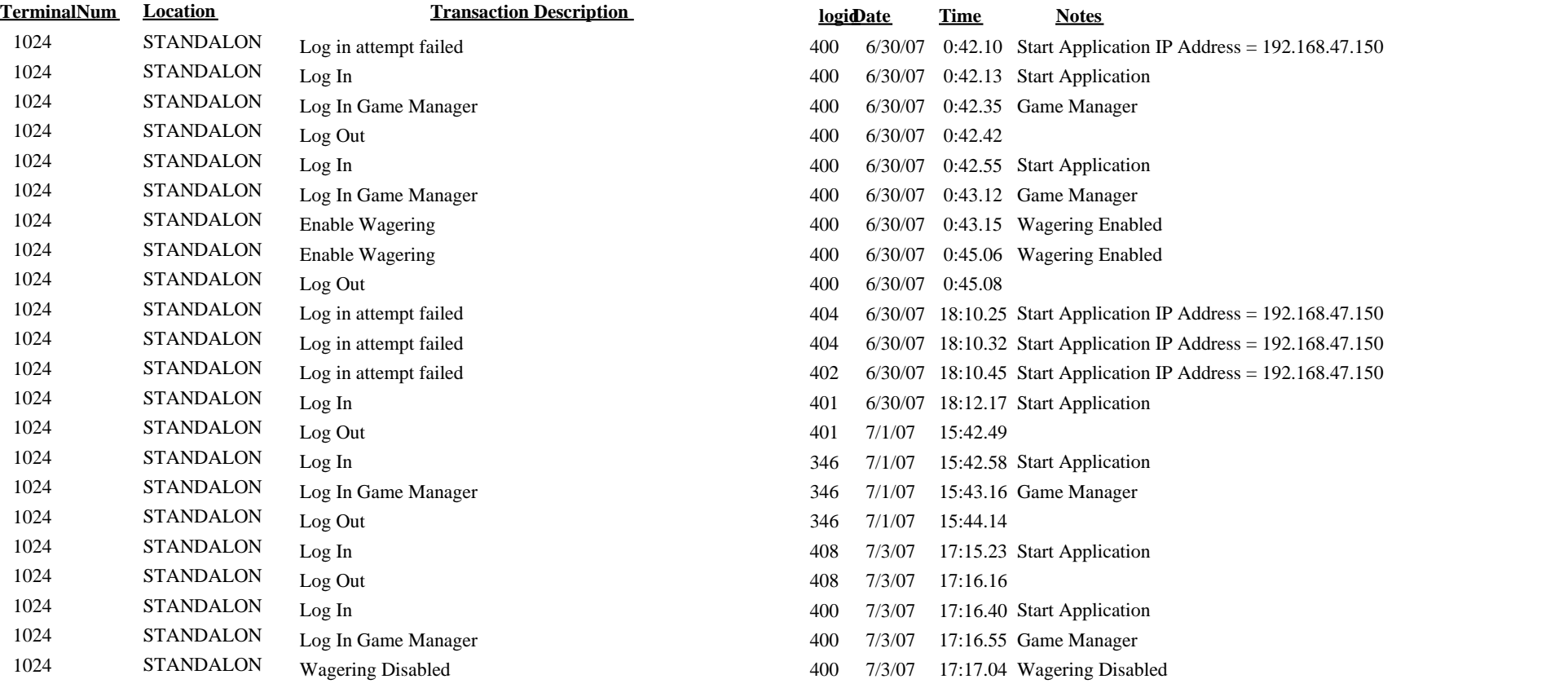